# **Simulador 3D para el Sistema de Transporte Colectivo Metro**

Batalla González Edgar Said, Gabriel Sepúlveda Cervantes y Portilla Flores Edgar

Centro de Innovación y Desarrollo Tecnológico en Cómputo I.P.N. México D.F. said\_batalla@hotmail.com, gsepulvedac@ipn.mx

### **Resumen**

*La evolución de la capacidad de los equipos informáticos, el uso de Unidades de Procesamiento Grafico cada vez de mayor capacidad, la arquitectura de las aplicaciones, los motores gráficos, etc., que permiten aumentar la carga poligonal, la memoria de texturas, el manejo de fenómenos físicos, entre otros, han logrado crear una mayor inmersión por parte del usuario haciéndose menos perceptible el uso de elementos reutilizados en el ambiente virtual.* 

*El siguiente artículose enmarca en el campo de los simuladores de conducción de vehículos, y presenta la simulación con características físicas y lógicas de una maquina combinada con elementos de un entorno virtual para entrenamiento de conductores. El desarrollo permite la obtención de una herramienta capas de apoyar a un individuo en el desarrollo de sus habilidades y conocimientos respecto a la maquinaria, permitiendo entender el manejoreal del elemento simulado.* 

*La aplicación final del desarrollo proporcionará una herramienta que auxilie al personal del Sistema de Transporte Colectivo Metro en su capacitación en el manejo de los vagones; con el manejo de un sistema de realidad virtual* 

Palabras clave:Realidad Virtual, Simulación, Entrenamiento Virtual, motor de Videojuegos.

# 1. Introducción

La creciente capacidad de las computadoras y las recientes investigaciones en el campo de la Ciencia de la Computación otorgan nuevas herramientas para apoyar en el proceso de la toma de decisiones en diversas disciplinas, áreas de diseño y manejo de la industria. Una de estas herramientas es la simulación. Gracias a los beneficios que nos proporcionan estos avances se puede reducir el tiempo de capacitación, en actividades que pueden ser de riesgo y puedan costar pérdidas humanas y materiales, llevando el entrenamiento del personal a

un nivel diferente de percepción, donde por medio de una herramienta desarrollada por computadora, podemos reproducir una ruta que logre aparentar ser la ruta real original por la que podría conducir, de modo que le sea posible interactuar libremente en un mundo virtual y lograr así acceder a la información necesaria las veces que se quiera sin problema alguno.

Es indudable que el interés en los simuladores de conducción aumenta. Este despegue ha sido propiciado en buena parte por la disminución en costes de los equipos gráficos, las plataformas móviles, etc. pero también el avance en las técnicas de representación de los escenarios y el cálculo dinámico de movimientos y del tráfico, sonido 3D, etc.

Las mejoras en ambientes 3D no solo en el diseño de los modelos sino en las incorporaciones de factores físicos e implementaciones de algoritmos de Inteligencia Artificial (IA), permiten actualmente generar un verdadero evento aleatorio el cual puede llegar a representa de manera exacta lo que ocurriría en una situación real.

# 2. Simuladores de Manejo

Simular, es reproducir artificialmente un fenómeno o las relaciones entrada-salida de un sistema<sup>[1]</sup>. Ocurre siempre cuando la operación de un sistema o la experimentación en él son imposibles, costosas, peligrosas o poco prácticas, como en el entrenamiento de personal de operación, pilotos de aviones, etc.

La simulación por computadora está relacionada con los simuladores. Por simulador entendemos no sólo un programa de simulación y la computadora que lo realiza, sino también un aparato que muestra visualmente y a menudo físicamente las entradas y salidas (resultados) de la simulación <sup>[1]</sup>.

Cabe mencionar que existe un gran número de trabajos encaminados al desarrollo de

simuladores, de los cuales podemos citar a dos trabajos que muestran aspectos deseables en trabajo.

El simulador de conducción y averías del metro de Bilbao [2]. La cual es una herramienta de adiestramiento práctico que permite instruir en la identificación y resolución de averías, mejorar loshábitos de conducción y ayudará a solventar con mayor precisión y agilidad todas las incidencias posibles que puedan alterar la normal circulación de los trenes.

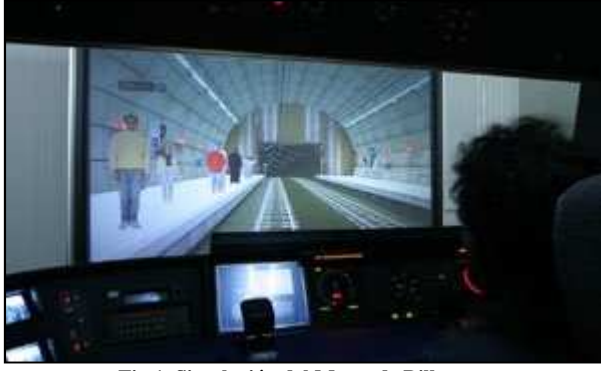

**Fig.1. Simulación del Metro de Bilbao**

Otro simulador de manejo que utiliza un motor de videojuegos como base principal para el desarrollo de el ambiente 3D y la comunicación entre cada control es el simulador de manejo IntelliDriverInteractive para el departamento de transporte de Michigan [3] utilizando el motor de videojuegos UDK, el cual permitió una gran calidad de video y una sensación mas real en las actividades de entrenamiento gracias a sus detalles que provocan una concentración mayor.

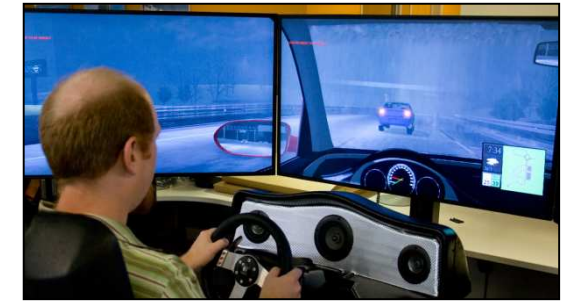

**Fig.2.Simulador de manejo IntelliDriver desarrollado por BP Project Vizpara el departamento de transporte de Michigan** 

1.1 Diseño y. Modelado

Estos ambientes deben poseer 4 características principales [4] las cuales son:

- 1. Un Mundo Virtual.
- 2. Deben ser inmersivas.
- 3. Deben tener una retroalimentación sensorial
- 4. Deben ser interactivas.

# 3. Motores de Videojuego y Simuladores de Manejo

Durante los últimos años el desarrollo de la industria del entretenimiento referente a juegos de video a tenido un incremento considera gracias al desarrollo de motores gráficos más poderosos capaces de reproducir eventos físicos muy apegados a la realidad. Aunado a este crecimiento cabe mencionar que el uso de la tecnología para un juego de video tanto software y hardware, puede ser utilizado con otros fines además del entretenimiento, tales como el aprendizaje de diversas actividades.

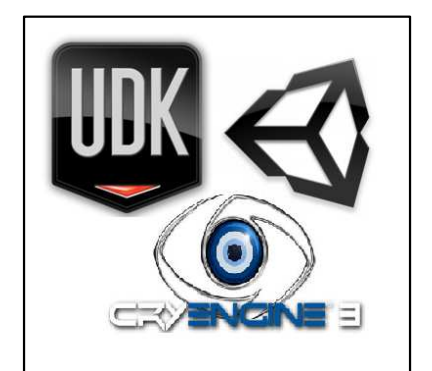

**Fig. 3.Motores de Videojuegos UDK, Unity 3D, CryEngine 3** 

Si bien el desarrollo de un juego de video es costos, sus herramientas son desarrolladas de forma tal que sea posible darle uso para generar diversos juegos por años mientras se desarrollan paralelamente nuevas herramientas con mejores capacidades, dejando, por debajo los motores gráficos para investigaciones que en ocasiones solo son desarrollados para un proyecto en especiífico sin tener la capacidad de ser utilizado nuevamente en el desarrollo de un nuevo proyecto.

Bajo el motor gráfico de UDK el desarrollo de una herramienta de capacitación como lo es el simulador de manejo propone una mejora en la calidad del manejo en gráficos, superior a los mencionados, combinado con la capacidad que tiene el entorno para manejar la instrumentación de un dispositivo de control permiten el desarrollo de una aplicación de entrenamiento dedicada desde su creación para las necesidades del STCM.

# 4. Desarrollo del Simulador del Metro

Para crear el simulador con características realistas se requiere de un sistema que pueda simular todos los elementos con los que cuenta la ruta que recorre el metro, así como la cabina de manejo y proporciones al conductor todos los

Asociación Mexicana de Mecatrónica A.C. 164 Instituto Tecnológico Superior de Puerto Vallarta

elementos necesarios para percibir un entorno semejantea aquel donde se desenvolverá sobre la operación del vagón real y lograr una capacitación adecuada.

El STCM, es uno de los principales medios de transporte en la ciudad de México, por lo que cada vez se demanda un servicio que proporcione a los usuarios seguridad al transportarse, lo que representa una meta para los encargados del servicio, dentro de los cuales mencionaremos a los conductores, quienes tiene como función primordial conducir el tren dentro de las normas establecidas de seguridad y eficacia; para ello es necesario el conocimiento exacto y actual de los equipos, instrumentos y su funcionamiento en el tren y en las estaciones fijas, estos conocimientos que debe tener el conductor están basados en la práctica y el estudio de los instrumentos.

#### 4.1 Objetivo.

Desarrollar un simulador que permita al personal del STCM, capacitar al personal en el manejo de vagones.

#### 4.2 Lenguaje de Programación

UnrealDevelopment Kit (UDK) cuenta con su propio lenguaje de programación orientado en scripting, UnrealScripting (UScript), basado en el lenguaje de programación C++. Además cuenta con la capacidad de extender las funcionalidades originales mediante el uso de librerías de enlace dinámico (DLL) las cuales extienden las capacidades del software para comunicarse con dispositivos externos, los cuales servirán como interfaces entre el usuario y el sistema.

#### 4.3 Diseño y. Modelado

Para el modelado de los elementos encontrados en la estación se tuvieron que realizar una sesión previamente autorizada de fotos. Gracias a estas fotos se lograron obtener las bases para cada modelo del simulador. Los modelos de los elementos presentados en el simulador se generaron en Blender  $3D^{[5]}$ .

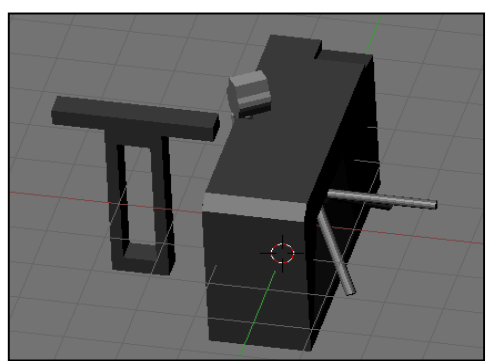

**Fig.4.Renderizado de un modelo hecho en Blender 3D** 

UDK proporciono los elementos necesarios para la generación de puntos de luz, colisiones.

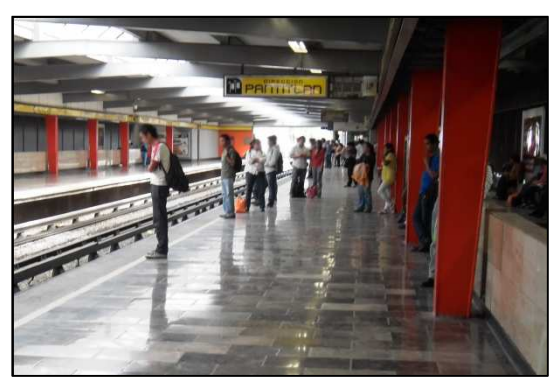

**Fig.5. Fotografía de anden Politécnico-Pantitlan** 

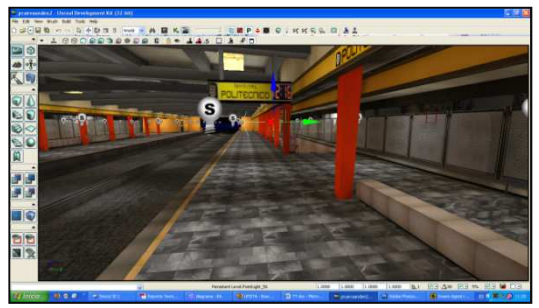

**Fig.6. Escena de los andenes de la estación Politecnico desarrollado en UDK** 

### 4.4 Generación de Eventos

Para manejar la simulación del control de un vagón es necesario manejar un evento, el cual es una acción definida sobre una herramienta propia de UDK. Este evento se controla a partir de un trigger (Fig. 7), que dispara la acción cuando esta sea tocada en un área definida por su caja de colisiones sobre el espacio.

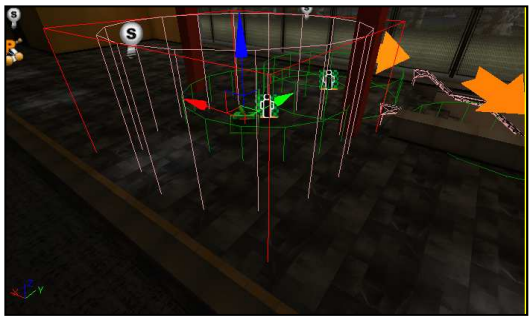

**Fig. 7. Caja de Colisiones del evento** 

Esta acción es definida sobre un editor especial denominado Kismet (Fig. 8). Gracias a este editor se pudo crear la AI de los integrantes

Asociación Mexicana de Mecatrónica A.C. 165 Instituto Tecnológico Superior de Puerto Vallarta

de la simulación, cono usuarios, vendedores o demás personajes controlados por el sistema y no por el usuario.

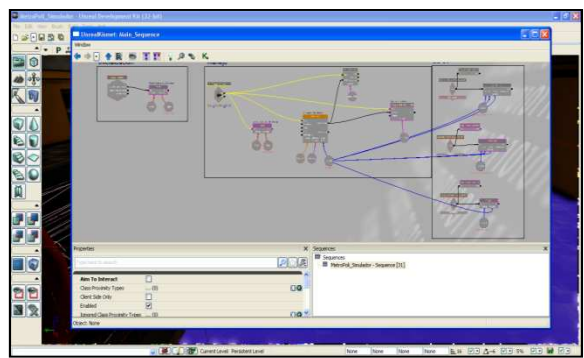

**Fig.8. Area de trabajo UnrealKismet** 

Las acciones se definen dentro del Kismet como una secuencia animada de movimiento que interactuara con el recorrido sujeta a cambios en el mismo recorrido a partir de las propiedades físicas que se otorguen a la cabina para generar un recorrido más realista, por ejemplo la simulación presentará mayor inercia si se consideran los vagones llenos de usuarios a diferencia de un vagón vacío.

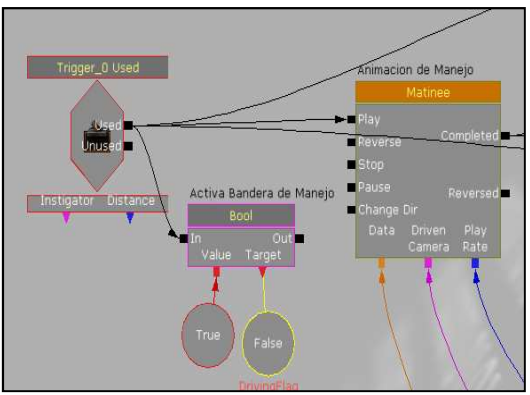

**Fig. 9. Gatillo lanzador del evento** 

El recorrido entre la estación Politécnico e Instituto del Petróleo de la Línea 5 del STCM, se desarrolló con base en las fotos y videos tomadas durante una serie de recorridos reales permitidos por las autoridades del STCM.

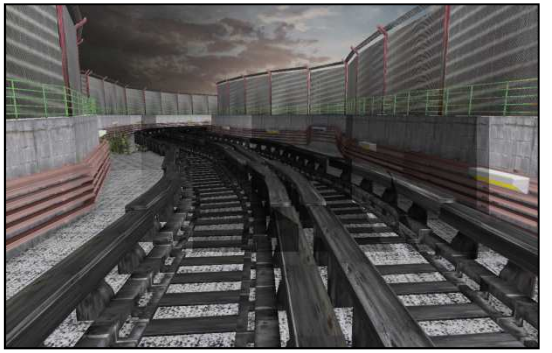

**Fig.10. Tramo de vía terminada** 

# 3. Instrumentación del Ambiente Virtual

En la actualidad las líneas del metro cuentan con dos sistemas de automatización, uno denominado Pilotaje Automático (PA 135 Khz) para las líneas 1, 2, 3, 4, 5, 6, 7, y 9 y el SACEM (Sistema de Ayuda a la Conducción, a la Explotación y el Mantenimiento) para las líneas  $8, A y B^{[6]}$ .

Los trenes equipados con el sistema de Automatización PA 135 KHZ<sup>[6]</sup> ofrecen los siguientes modos de conducción, cuyo orden prioritario es:

- 1. Pilotaje Automático (PA).
- 2. Conducción Manual Controlada (CMC).
- 3. Conducción Manual Limitada (CML).
- 4. Conducción Manual Restringida (CMR).
- 5. Conducción Libre Limitada a T2  $(CI.T2)$ .

Para lograr la interacción entre el usuario y el simulador se requiere de un sistema de adquisición de datos (DAQ) por lo que se requirió de un dispositivo capaz de ser programado y reutilizado dentro del lenguaje de programación de UDK. Para lograr lo antes mencionado se consideró la tarjeta NI6009 de la compañía National Instruments [7], ver Fig. 11.

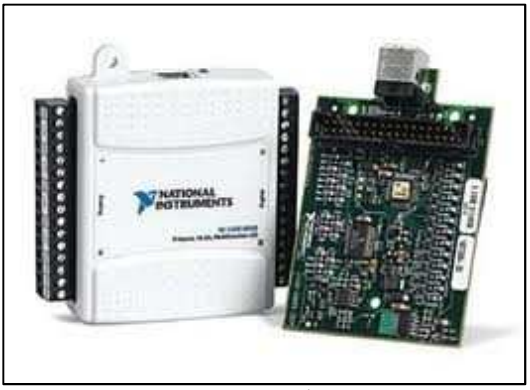

**Fig.11.Tarjeta de adquisición de datos NI6009** 

La tarjeta de adquisición de datos NI6009 se programó utilizando el conjunto de Interfaces Programación de Aplicaciones (APIs) proporcionadas por la compañía National Instruments junto con los controladores de la tarjeta de adquisición de datos. El panel de control que se proporcionó al usuario cuenta con tres instrumentos de los más de 30 posibles dentro de una cabina real sobre pupitre de control Fig. 12.

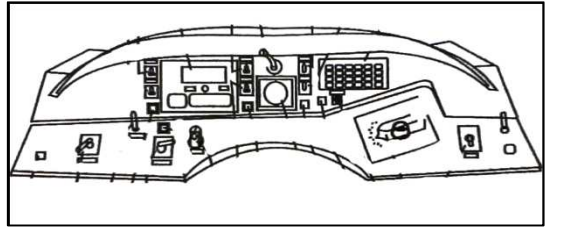

**Fig. 12. Diagrama de un Pupitre de control NE-92 utilizado en la cabina de conducción** 

Finalmente las variables capturadas por el sistema de adquisición de datos se capturan mediante comunicación USB, son almacenadas mediante un programa desarrollado con las APIs propias de la tarjeta y finalmente son comunicadas a la aplicación del simulador mediante funciones programadas en una librería de enlace dinámico (DLL) creada especialmente para el proyecto, ver Fig. 13.

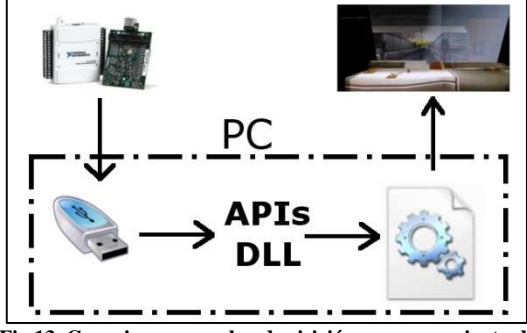

**Fig.13. Conexiones para la adquisición y procesamiento de señales.**

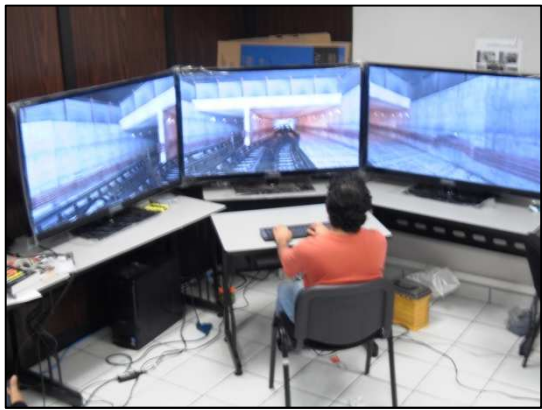

**Fig.14. Simulador funcionando en tres monitores** 

Para que el ambiente en 3D sea inmersivo el usuario debe de percibirlo como algo real por lo que para lograr este efecto se colocaron 3 pantallas las cuales reproducen el ambiente 3D encada monitor dado una salida a una cámara en especifico, utilizando una arquitectura cliente servidor comunicando un a monitor a otro con la aplicación.

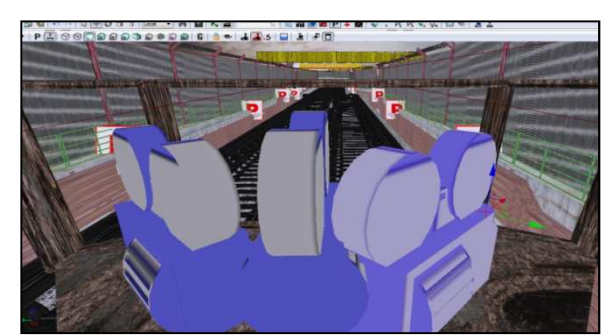

**Fig. 15. Cámaras a copadas a una base**

#### 4. Resultados

Se obtuvo un simulador que proporciona una interfaz sencilla la cual permite a los empleados del STCM el manejo y visualización de los elementos con los que se interactúa durante el recorrido entre las estaciones presentadas en el simulador. El manejo de la simulación mediante un dispositivo que proporciona los elementos de frenado, avance a determinada velocidad hacia el frente y reversa.

### 5. Conclusiones

El manejo de los eventos, renderizado, manipulación de objetos y comunicación entre el motor gráfico y la tarjeta de adquisición de datos proporcionan los elementos suficientes para generar un simulador de manejo que cumpla con los estándares de calidad necesarios. Los inconvenientes que trae consigo el manejo de un motor gráfico de esta calidad refiriéndose al consumo de recursos de memoria y video, son costeables frente al beneficio que acarrea.

Cabe mencionar que el simulador es parte de un proyecto que será entregado al Instituto de Ciencia y Tecnología del Distrito Federal.

### 6. Agradecimientos

Agradecemos al STCM todas las facilidades proporcionadas para la creación del prototipo de manejo presentado en este artículo y al ICYTDF por proporcionar los fondos necesarios para la realización del proyecto registrado PICCO10-82.

### 7. Referencias

[1] Ríos D. Ríos S. "*Simulación. Métodos y Aplicaciones*". Segunda Edición. Editorial Alfaomega, México, 2009.

10º Congreso Nacional de Mecatrónica Noviembre 3 y 4, 2011. Puerto Vallarta, Jalisco.

[2] Sitio oficial metro de Bilbao.

http://www.metrobilbao.com/accesible/cas/metro/sim ulador.html.

[3] Shannon T. 2011 (Accedido 2 de Agosto del 2011)

http://forums.epicgames.com/showthread.php?t=7272 96

[3] Jason Gregory "Game Engine Architecture".

Editorial, Sales, and Customer Service Office, 2009. [4] Sepúlveda G. "*Estación Háptica para Deformación, Corte y Sutra de órganos Deformables con propiedades Superficiales*". Centro de Investigación y Estudios Avanzados, Dep. de Ingeniería Eléctrica, Sección de Mecatrónica, Marzo 2009.

[5] Blender Fundation. http://www.blender,org/. (Accedida el 25 de Julio del 2011)

[6] Sistema de transporte Colectivo. "*Manual de* 

*conducción PA 135 KHZ".* Septiembre 2006.

[7] http://www.ni.com/

(Accedida el 25 de Julio del 2011)